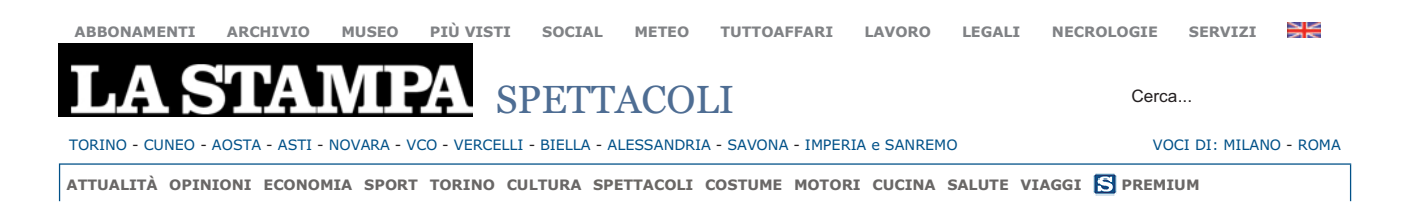

# QUI LA PACE È UNA STORIA DA RACCONTARE TRENTINO

 $\bullet$  indoona  $\blacksquare$ 

# **SPETTACOLI**<br>31/03/2014 CinemAutismo, così il grande schermo racconta la malattia più misteriosa

A Torino dal 2 aprile (Giornata Mondiale della consapevolezza dell'Autismo) la rassegna giunta alla sesta edizione. S'inizia al Lux con "The Story of Luke'

#### **CLAUDTA CARUCCT**

Il 2 aprile è la Giornata Mondiale della Consapevolezza dell'Autismo. Tematica delicata e assai calda in questo periodo in cui molto si è parlato delle origini della malattia e del suo presunto legame con i vaccini.

 $\sqrt{16}$ 

Le ultime notizie sono che il disturbo non è collegabile in alcun modo alla

somministrazione della trivalente per morbillo - parotite - rosolia. La conferma arriva dagli esperti dell'Università di San Diego con uno studio pubblicato sul "New England Journal of Medicine" secondo il quale il male nascerebbe nei tessuti cerebrali del feto nel grembo materno. dunque prima della nascita. La rivelazione ha

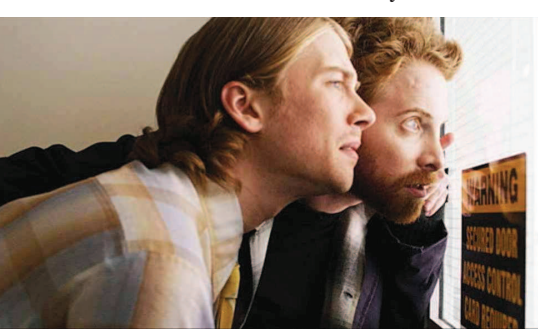

La rassegna inizia con la commedia "The Story of Luke" di Alonso Mayo

+ Ragazzo autistico si laurea GIANLUCA NICOLETTI

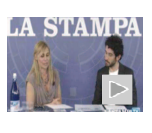

film iah etiv el orretori malati

involontariamente agevolato l'iter di una causa in corso in Italia dove la Procura di Trani è stata chiamata a indagare sul possibile rapporto tra l'insorgenza di sintomi autistici in due bambini e il vaccino che gli era stato somministrato da pochi giorni.

Piccoli passi avanti nella conoscenza di questa sindrome che ancora tanta sofferenza porta con sé per chi ne è affetto e per coloro che se ne prendono cura. L'arte ha voluto contribuire con una rassegna Cinematografica nata a Torino e giunta quest'anno alla sesta edizione. Si intitola "CinemAutismo, il Cinema si tinge di Blu" il collage di pellicole dedicate all'Autismo e alla sindrome di Asperger organizzato dall'Associazione Museo Nazionale del Cinema che si terrà dal 2 al 7 aprile 2014. Curatori della rassegna sono Marco Mastino e Ginevra Tomei mentre i sostegni economici giungono da Fondazione Paideia Onlus, Fondazione CRT, Gruppo Asperger Onlus, Angsa Piemonte Onlus sezione di Torino e Centro Servizi per il Volontariato Idea Solidale.

Il primo appuntamento in calendario è mercoledì 2 aprile alle ore 20.45 presso il Cinema Lux con la projezione in anteprima italiana della commedia "The Story of Luke" di Alonso Mayo. Il layoro ha raccolto già alcuni premi: narra la storia del giovane Luke, con Sindrome di Asperger, alle prese con la ricerca di un lavoro e di una fidanzata.

Venerdì 4 aprile, alle 20.45 presso la nuova sede della Scuola Holden, viene proiettato il documentario on the road "The Special Need" di Carlo Zoratti, presentato nell'ultima edizione del Festival di Locarno, che affronta con delicatezza il tema della sessualità nell'autismo.

Il terzo luogo che ospiterà la rassegna sarà l'Irenea del Centro Sereno Regis presso il quale, sabato 5 aprile alle 20.45, si terra l'anteprima di "Wrong Planet" di Chiara Sambuchi, documentario tedesco in cui i tre protagonisti con sindrome di Asperger si raccontano.

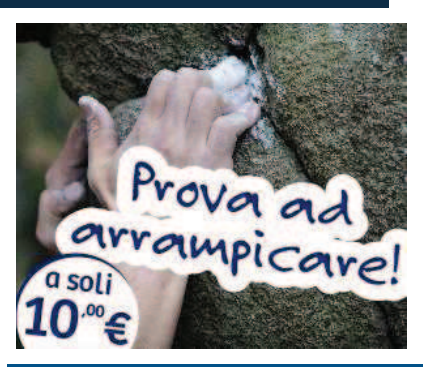

#### **Ultimi Articoli**

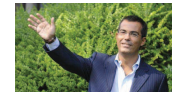

+ Cairo presenta i palinsesti La7<br>Per Floris un contratto di 5 anni<br>Giovanni Floris approda<br>ufficialmente a La7. A confermarlo l&rsqu...

+ Tutti gli articoli

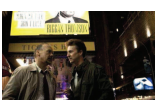

"Birdman" di Alejandro Inarritu aprirà il Festival Ve Sarà Birdman (o Le imprevedibili virtù dell'i

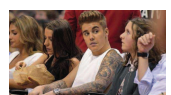

+ Bieber condannato per vandalismo<br>Il periodo per Justin Bieber non è tra i più fortun...

+ L'amore ai tempi della pensione

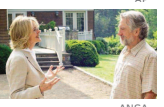

In un panorama di cinema<br>indipendente, giovane e ribellistico  $\frac{1}{\text{qua}}$ 

Ischia Global: Cha stain e Lohan le sue regine

L'anno scorso si chiuse con otto premi Oscar sul palco a bo

"L'insegna di Ilaria Alpi amare quel che si fa'

Quando è stata uccisa Ilaria Alpi in<br>Somalia, Isabella Rag $\ldots$ 

#### La Stampa Shop

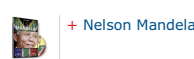

## Condividi gli articoli con i tuoi amici

Con l'app Facebook LaStampa.it puoi condividere<br>immediatamente le notizie e gli approfondimenti che hai Ø nctto.<br>Attiva l'app sul tuo profilo e segnala a tutti i tuoi amici le tue news preferite!<br>Scopri di più su facebook.lastampa.it!

Accedi a Facebook

Il documentario italo-argentino " Ocho Pasos Adelante" di Selene Colombo inaugurerà alle ore 17 la giornata di domenica 6 aprile presso il Cecchi Point alla presenza della co-produttrice Sabina Colombo. Farà seguito l'intervento della fotografa Paola Schillaci che presenterà il suo doppio progetto fotografico, "A day with Noah" e "A day with Elia", già in mostra presso il Cecchi Point dal 17 marzo. Concluderà la serata alle 20.45 l'anteprima italiana del lungometraggio "God's Ears" diretto e interpretato da Michael Worth che narra l'amicizia tra un aspirante boxeur affetto da autismo e una ballerina di night.

La rassegna terminerà lunedì 7 aprile, alle 20.45 al Cinema Ambrosio, con l'anteprima italiana di "Mabul" di Guy Nattiv, lungometraggio israeliano che narra il difficile rapporto tra un adolescente e il fratello autistico.

Tutti gli spettacoli sono ad ingresso gratuito e per ragioni organizzative non sono possibili le prenotazioni.

In contemporanea alla rassegna torinese, quest'anno Cinemautismo sbarca nelle Marche, grazie alla collaborazione con l'Associazione Omphalos Onlus,e propone due film, "El viaje de María" di Miguel Gallardo e "Ocean Heaven" con Jet Li, che vengono presentati il 2 aprile a Fermo, per proseguire il 5 aprile a Cupra Marittima, l'11 aprile a Jesi e il 18 aprile a Pesaro.

Per ulteriori informazioni si può andare sul sito www.cinemautismo.it

#### **IL PROGRAMMA NEL DETTAGLIO**

#### **MERCOLEDI' 2 APRILE**

Ore 20.45, Cinema Lux - Galleria San Federico

"The Story of Luke" (USA, 2012, 95') di Alonso Mayo Anteprima italiana - V.O. sottotitoli in italiano Intervengono: Dott. Maurizio Arduino, Responsabile del Centro Autismo e Sindrome di Asperger (C.A.S.A.) - Mondovì ASL CN1, Stefania Goffi, Referente per il Piemonte del Gruppo Asperger Onlus, Laura Imbimbo, Consigliere del Gruppo Asperger Onlus e di Fantasia, Arianna Porzi, Presidente ANGSA Piemonte Onlus sezione di Torino, Davide Bartalini, ANGSA Piemonte Onlus sezione di Torino, Fabrizio Serra, Direttore della Fondazione Paideia Onlus

#### **VENERDI' 4 APRILE**

Ore 20.45, Scuola Holden - Piazza Borgo Dora 49 "The Special Need" (G/I/A, 2013, 84') di Carlo Zoratti Intervengono: Dott.ssa Flavia Caretto, Laura Imbimbo, Consigliere del Gruppo Asperger Onlus e di Fantasia, Arianna Porzi, Presidente ANGSA Piemonte Onlus sezione di Torino

#### **SABATO 5 APRILE**

Ore $20.45,$  Centro Studi Sereno Regis $-$  Via Garibaldi $\mathbf{13}$ 

"Wrong Planet" (G, 2008, 78') di Chiara Sambuchi Anteprima italiana - V.O. sottotitoli in italiano Intervengono: Dott. Roberto Keller, Psichiatra, Laura Imbimbo, Consigliere del Gruppo Asperger Onlus e di Fantasia. Tiziana Volpi, Membro del Consiglio Direttivo ANGSA Piemonte Onlus sezione di Torino

#### **DOMENICA 6 APRILE**

Ore 17, Hub Multiculturale Cecchi Point - Via Cecchi 17, Torino

"Ocho Pasos Adelante" (I/RA, 2013, 61') di Selene Colombo - V.O. sottotitoli in italiano Intervengono: Dott.ssa Marina Gandione, Coordinatore Centro D.D.P.S - Dipartimento Universitario di Neuropsichiatria Infantile - Ospedale OIRM-Sant'Anna, Sabina Colombo, co-produttrice di "Ocho Pasos Adelante" , Paola Schillaci, autrice della mostra fotografica "A day with Noah"/"A day with Elia" , Federica Bertot e Martina Tamagnone, designers ideatrici dell'app "Il mio autista", Roberto Turolla, Gruppo Asperger Onlus, Arianna Porzi, Presidente ANGSA Piemonte Onlus sezione di Torino.

Ore 20.45, Hub Multiculturale Cecchi Point - Via Cecchi 17

"God's Ears" (USA, 2008, 117') di Michael Worth Anteprima italiana - V.O. sottotitoli in italiano Intervengono: Dott.ssa Patrizia Gindri, Responsabile del Servizio di Psicologia del Presidio Sanitario San Camillo di Torino, Stefania Goffi, Referente per il Piemonte del Gruppo Asperger Onlus, Tiziana Volpi, Membro del Consiglio Direttivo ANGSA Piemonte Onlus sezione di Torino.

## **LUNEDI'7 APRILE**

Ore 20.45, Cinema Ambrosio - Corso Vittorio Emanuele 52

"Mabul" (IL. 2011, 100') di Guy Nattiy Anteprima italiana - V.O. sottotitoli in italiano Intervengono: Dott. Bert Pichal, orthopedagogista - Consulente pedagogico presso Fondazione TEDA per l'Autismo Onlus, Paolo Cosi, Comitato Siblings Onlus.